## **Utilisation du logiciel CMD Grenouille pour comprendre la liaison entre l'organe sensoriel et le muscle**

Le système nerveux d'une grenouille est composé de centres nerveux et de nerfs.

Le logiciel CMD Grenouille permet de léser (couper ou détruire) les différentes parties du système nerveux de la grenouille afin d'en observer les conséquences.

## 1. Ouvre le logiciel CMD grenouille

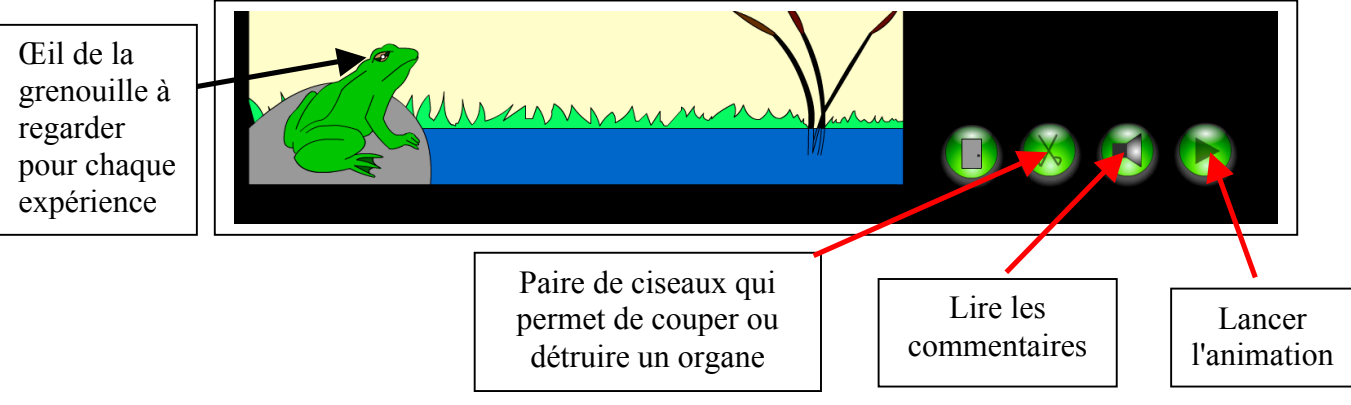

Réalise l'expérience avec la grenouille intacte puis pour chaque expérience tu dois

- Ø Couper un des organes (nerf sciatique, nerf optique, moelle épinière)
- $\triangleright$  Valider
- $\blacktriangleright$  Lancer l'animation
- $\triangleright$  Lire les commentaires
- $\triangleright$  Compléter le tableau de ton document

## *Remarques:*

*L'augmentation de la taille de des yeux indique la frayeur de la grenouille C'est le milieu de la paire qui doit être positionné sur les organes pour pouvoir modifier l'état de la grenouille*

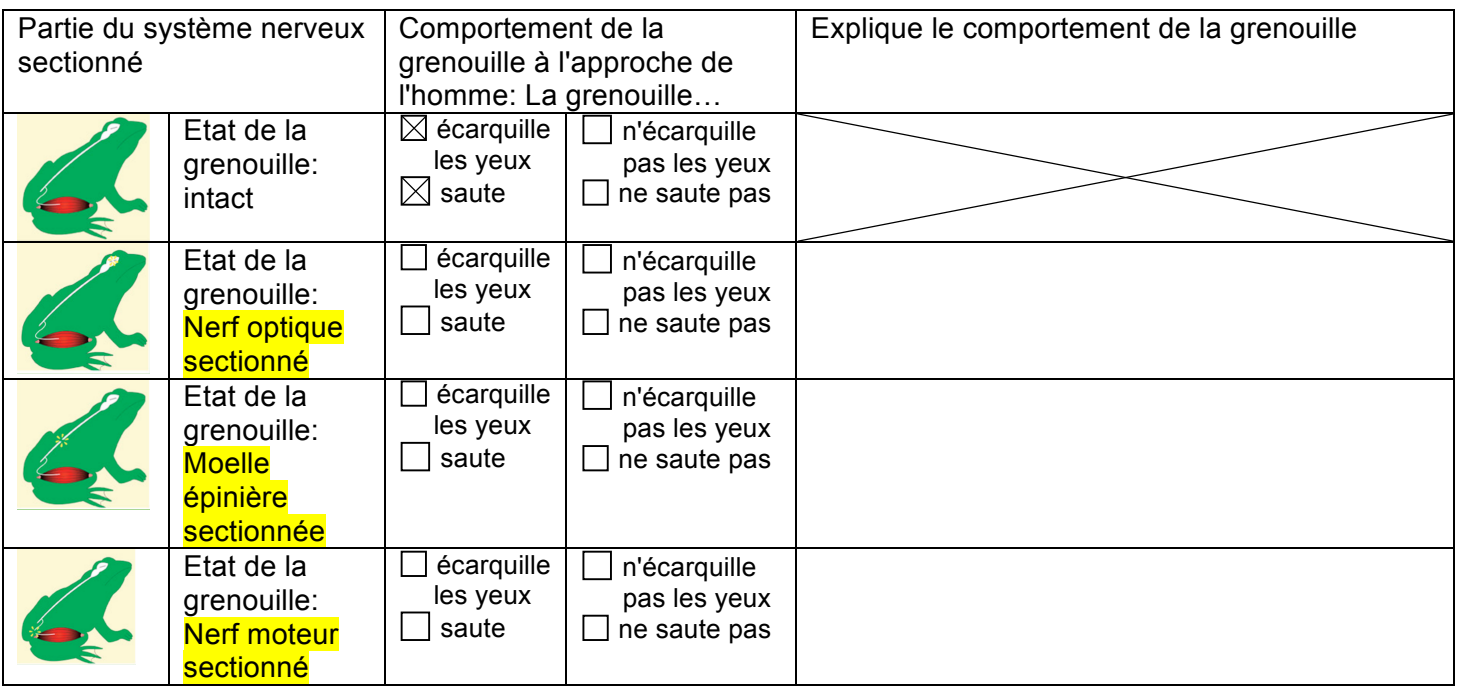